# **CHAPTER 1 SECTION 1 INTRODUCTION TO WHOLE NUMBERS**

## **NATURAL NUMBERS:**

**1 , 2, 3, 4, ......** 

**These are also known as the** *counting* **numbers.** 

### **WHOLE NUMBERS:**

**0, 1, 2, 3, ......** 

**Note that the set of Whole Numbers is the set of Natural Numbers and zero.** 

**A graph of the Whole Numbers, as seen below, is called a** *number line***.** 

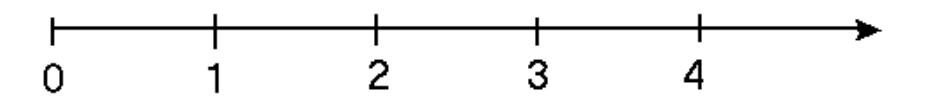

**The arrowhead at the right indicates that the line continues to the right. The solid points indicate that only these values are used, not the values between them ( ½, 2 ¼, etc.)** 

**When two values on the number line are compared, the value to the right of the other is always greater than any value to its left.** 

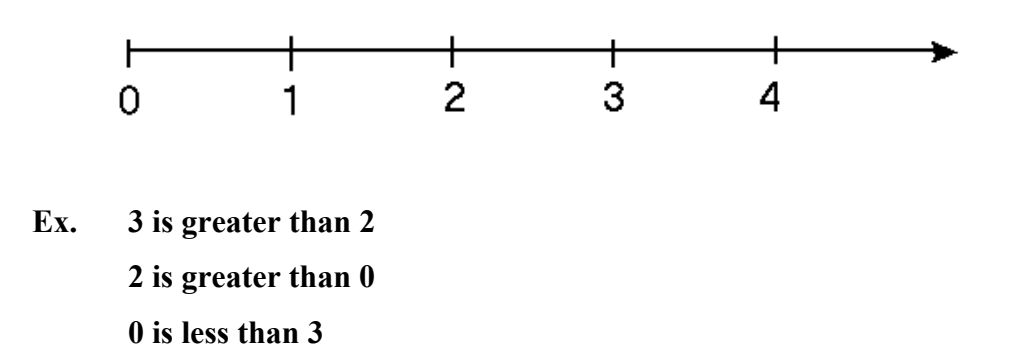

**When two or more values are not the same (equal) a state of** *inequality* **is said to exist. In other words, one value must be greater than the other or one value is less than the other. The symbols to express these conditions are:** 

- **> is the symbol for greater than**
- **< is the symbol for less than**

#### **Examples:**

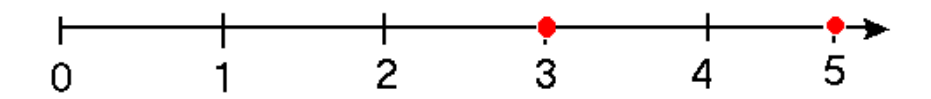

- **1) 5 > 3 5 is greater than 3**
- $2)$  3 < 5 3 is less than 5

#### **Place Values**

When a whole number is written using the digits  $0 \rightarrow 9$  it is said to be in the *standard form***. The position that each digit occupies determines its** *place value***.** 

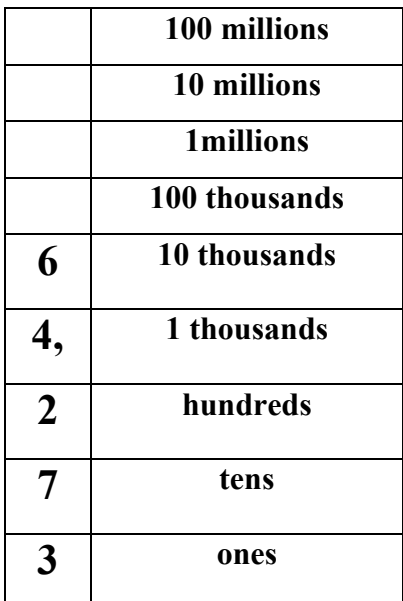

**This number can be written in what is called the** *expanded form***, shown below:** 

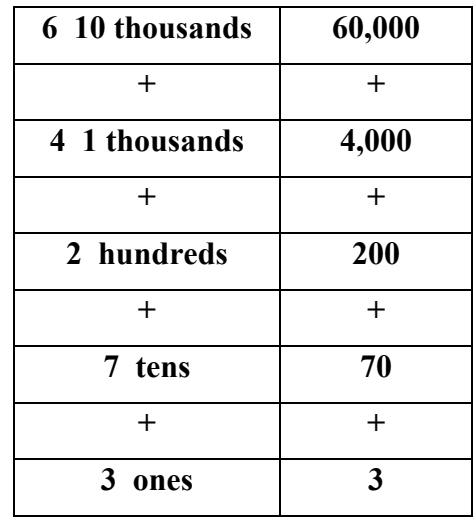

**When a comma seperates one group of 3 digits from another, these groups are known as** *periods***.** 

**Ex. 2, 374, 741 has three periods** 

**741 is the "Ones" period** 

**374 is the "Thousands" period** 

**2 is the "Millions" period** 

#### **Rounding**

*Rounding* **is giving an approximate value for an exact number.** 

**Ex. Round 48 to the nearest 10.** 

**Soln. Since 48 is only two values from 50 as opposed to eight values from 40, the answer is 50** 

**Ex. Round 22,748 to the nearest :** 

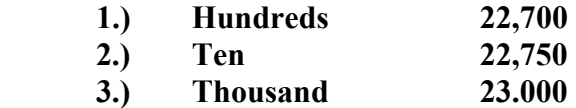

 **4.) Ten Thousand 20,000**